# Advanced Energy System Design (AESD): Technical Manual for the Records API (NREL TP-6A20-68924)

Nicholas Brunhart-Lupo Brian Bush Kenny Gruchalla Michael Rossol National Renewable Energy Laboratory

## 9 January 2018

## Contents

| 1 | Abs | tract                                                          |  |   |  |  | 2  |
|---|-----|----------------------------------------------------------------|--|---|--|--|----|
| 2 | Ove | rview                                                          |  |   |  |  | 2  |
| 3 | Use | Cases                                                          |  |   |  |  | 5  |
|   | 3.1 | Static Data                                                    |  |   |  |  | 5  |
|   | 3.2 | Dynamic Data                                                   |  |   |  |  | 9  |
|   | 3.3 | Simulations                                                    |  |   |  |  | 10 |
|   | 3.4 | Bookmarks                                                      |  |   |  |  | 11 |
|   | 3.5 | Filtering                                                      |  | • |  |  | 14 |
| 4 | Rec | ords API, Version 4                                            |  |   |  |  | 15 |
|   | 4.1 | Message Groups                                                 |  |   |  |  | 15 |
|   | 4.2 | General Conventions                                            |  |   |  |  | 16 |
|   | 4.3 | Messages                                                       |  |   |  |  | 17 |
|   | 4.4 | Scalar Value Types                                             |  |   |  |  | 27 |
| 5 | Imp | lementations                                                   |  |   |  |  | 28 |
|   | 5.1 | Haskell Client and Server Library and Applications             |  |   |  |  | 28 |
|   | 5.2 | C++ Server and Client                                          |  |   |  |  | 33 |
|   | 5.3 | JavaScript Client Library and Web-Based Browser                |  |   |  |  | 33 |
|   | 5.4 | Python Client Library                                          |  |   |  |  | 36 |
| 6 | App | pendix                                                         |  |   |  |  | 38 |
|   | 6.1 | Protocol Buffers for Records API Version 4 $\ \ldots \ \ldots$ |  |   |  |  | 38 |

45

#### 8 References

## 1 Abstract

The Records API (application program interface) for Advanced Energy System Design (AESD) enables software that serves multidimensional record-oriented data to interoperate with software than uses such data. In the context of the Records API, multidimensional data records are simply tuples of real numbers, integers, and character strings, where each data value is tagged by a variable name, according to a pre-defined schema, and each record is assigned a unique integer identifier. Conceptually, these records are isomorphic to rows in a relational database, JSON objects, or key-value maps. Records servers might supply static datasets, sensor measurements that periodically update as new telemetry become available, or the results of simulations as the simulations generate new output. Records client software might display or analyze the data, but in the case of simulations the client request the creation of new ensembles for specified input parameters. It is also possible to chain records clients and servers together so that a client consuming data from a server might transform that data and serve it to additional clients.

This minimalist API avoids imposing burdensome metadata, structural, or implementation requirements on developers by relying on open-source technologies that are readily available for common programming languages. In particular, the API has been designed to place the least possible burden on services that provide data. This document defines the message format for the Records API, a transport mechanism for communicating the data, and the semantics for interpreting it. The message format is specified as Google Protocol Buffers (Google Developers 2017b) and the transport mechanism uses WebSockets (Internet Engineering Task Force 2017). We discuss three major use cases for serving and consuming records data: (i) static data, (ii) dynamically augmented data, (iii) on-demand simulations, (iv) with filters, and (v) with bookmarks. Separate implementations of the API exist in C++, Haskell, JavaScript, Python, and R.

## 2 Overview

Client-server communication in the Records API simply consists of clients sending Request messages to the server and servers asynchronously sending Response messages to the client. The request and response messages hold the specifics of the request or response and the responses are correlated with the requests; however, it is important to note that multiple responses may occur for a single request, as when record data are chunked into multiple response, or that an error response

may be sent at any time. The nested messages within Request and Response may in turn contain nested fields and messages providing further details. The table below shows the correspondence between requests and responses, while the figure following that shows the containment relationships between message types.

Table 1: Correlation between requests and responses.

| Request Field   | Response Field       |
|-----------------|----------------------|
| models_metadata | models or error      |
| records_data    | data or error        |
| bookmark_meta   | bookmarks or error   |
| save_bookmark   | bookmarks or error   |
| cancel          | no response or error |
| work            | data or error        |
|                 |                      |

Metadata messages describe "models", which are just sources of data, and the variables they contain. Data record messages hold the data itself. Data records are simply tuples of real numbers, integers, and character strings, where each data value is tagged by a variable name, according to a pre-defined schema, and each record is assigned a unique integer identifier. Conceptually, these records are isomorphic to rows in a relational database, JSON objects, or key-value maps. For efficiency and compactness, RecordData may be provided in list format or tabular format, with the latter format obtained only when the contents of the table all have the same data type. The data records may be provided *in toto* or filtered using filter messages so that only certain fields or records are returned. The API contains a small embedded language for filtering via set and value operations. Sets of records may be bookmarked for sharing or later retrieval by (i) enumerating their unique record identifiers, (ii) defining a range of unique record identifiers, or (iii) specifying a filtering criterion.

Servers that perform computations or simulations can receive input parameters via a RequestWork message that contains those input parameters. After the server has completed its computations, it sends the results as RecordData messages.

In general the response to a request for data records comes in *chunks* numbered in sequence, where each chunk has an identifier, <code>chunk\_id</code>, and the response specifies the identifier of the next chunk, <code>next\_chunk\_id</code>. Thus, the chunks form a linked list. The sending of additional chunks can be cancelled using a <code>RequestCancel</code> message. If the <code>subscribe</code> flag is set when making a request, the server will respond indefinitely with additional data as it becomes available, until the subscription is cancelled.

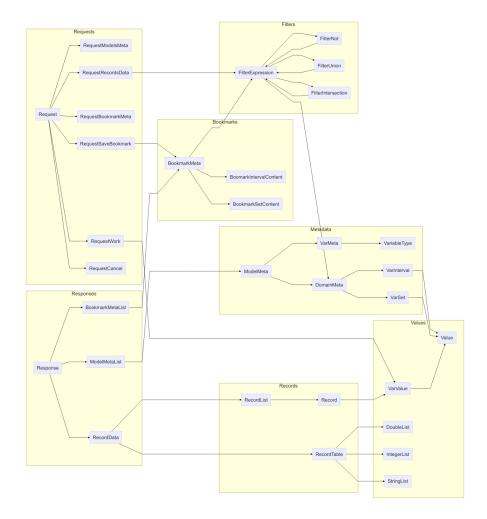

Figure 1: Containment relationships between protocol buffer messages in the Records API.

## 3 Use Cases

In this section we outline some standard use cases for the Records API. UML Sequence Diagrams (Fowler 2017) illustrate the flow of messages and the messages themselves are printed in the text format output by the Google protoc tool (Google Developers 2017a).

## 3.1 Static Data

The retrieval of static data records forms the simplest use case for the Records API. A user chooses a particular data source (a "model" in the parlance of the Records API) and then the data are retrieved and displayed. The visualization client software communicates with a Records server, which in turn accesses the static data. The figure below illustrates the process.

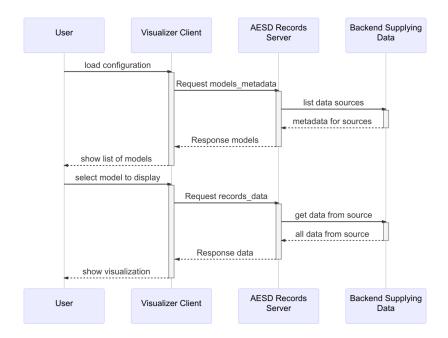

Figure 2: Visualizing data from a static source using the Records API.

A Request without model\_id specified requests the server to list all models:

```
version: 4
id: 1
models_metadata {
}
```

The Response from the server provides metadata for all of the models:

```
version: 4
id: 1
models {
  models {
    model_id: "example-model-1"
    model_name: "Example Model #1"
    model_uri: "http://esda.nrel.gov/examples/model-1"
    variables {
      var id: 0
      var_name: "Example Real Variable"
      type: REAL
    }
    variables {
      var_id: 1
      var_name: "Example Integer Variable"
      type: INTEGER
    variables {
      var_id: 2
      var_name: "Example String Variable"
      type: STRING
    }
  models {
    model_id: "example-model-2"
    model_name: "Example Model #2"
    model_uri: "http://esda.nrel.gov/examples/model-2"
    variables {
      var_id: 0
      var_name: "POSIX Epoch"
      type: INTEGER
    }
    variables {
      var_id: 1
      var_name: "Measurement"
      type: REAL
    }
  }
  models {
    model_id: "example-simulation-3"
    model_name: "Example Simulation #3"
    model_uri: "http://esda.nrel.gov/examples/simulation-3"
    variables {
      var id: 0
      var_name: "Input"
```

```
type: REAL
    variables {
      var_id: 1
      var_name: "Time"
      type: REAL
    variables {
      var_id: 2
      var_name: "Value"
      type: REAL
    }
    inputs {
      var id: 0
      interval {
        first_value: 0
        second_value: 100
    }
  }
}
```

var\_id: 0
value: 10.5

variables {

version: 4

Note that the response above is tagged with the same id as the request: this allows the client to correlate responses with the particular requests it makes. Next the user might request three records from the first model:

```
id: 2
records_data {
    model_id: "example-model-1"
    max_records: 3
}
The record data might be returned as two chunks, where the first chunk is
version: 4
id: 2
chunk_id: 1
next_chunk_id: 2
data {
    list {
        record_id: 10
            variables {
```

```
var_id: 1
        value: -5
      }
      variables {
        var_id: 2
        value: "first"
      }
    }
    records {
      record_id: 20
      variables {
        var_id: 0
        value: 99.2
      }
      variables {
        var_id: 1
        value: 108
      }
      variables {
        var_id: 2
        value: "second"
      }
    }
  }
}
and the last chunk is:
version: 4
id: 2
chunk_id: 2
next_chunk_id: 0
data {
  list {
    records {
      record_id: 30
      variables {
        var_id: 0
        value: -15.7
      variables {
        var_id: 1
        value: 30
      variables {
        var_id: 2
        value: "third"
```

```
}
}
}
```

## 3.2 Dynamic Data

As shown in the following figure retrieving data from a dynamic source proceeds quite similarly to retrieving data from a static source. The only essential difference is that the server repeatedly sends additional responses containing new data, until a request to cancel is sent.

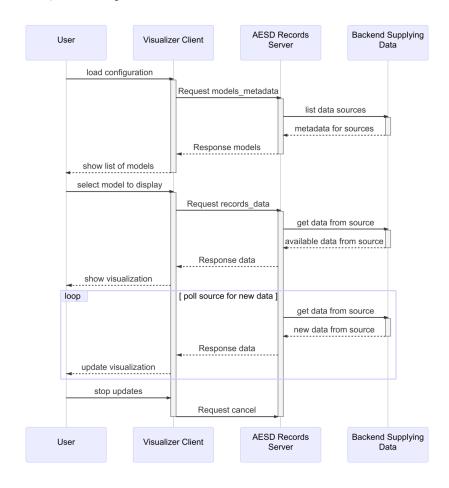

Figure 3: Visualizing data from a dynamic source using the Records API.

When requesting dynamic data, it is advisable to set the subscribe flag in the request for data:

```
version: 4
id: 2
subscribe: true
records_data {
   model_id: "example-model-2"
}
The RequestCancel message is the cancel field Request and must include the id of the request to be cancelled:
version: 4
cancel {
   id: 2
```

## 3.3 Simulations

}

The model Example Simulation #3 in the Static Data use case is a simulation model, as evidenced by the presence of the inputs field in its metadata. The following figure shows a typical interaction with a simulation-based model via the Records API.

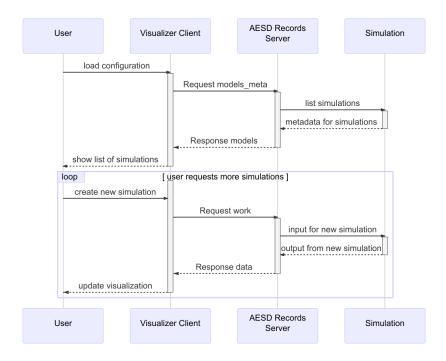

Figure 4: Steering and visualizing simulation results using the Records API.

The RequestWork message, which is contained in the work field of a Request, specifies the input for a simulation to be run:

```
version: 4
id: 3
work {
  model_id: "example-simulation-3"
  inputs {
    var_id: 0
    value: 50
  }
}
```

The response to this message will be data for the result of the simulation.

## 3.4 Bookmarks

Once data from a model is loaded, it may be bookmarked. One simply supplies a description of the data to be bookmarked. Bookmarks can be listed and loaded, as shown in the following figure.

To create a bookmark for a specific list of records, simply supply their record identifiers as part of a BookmarkMeta message in the save\_bookmark field of Request:

```
version: 4
id: 4
save_bookmark {
  model_id: "example-model-1"
  new_bookmark {
    bookmark_name: "Sample Bookmark"
    set {
      record_ids: 10
      record_ids: 30
    }
}
```

The response will be the same bookmark, but with the bookmark\_id field added:

```
version: 4
id: 4
bookmarks {
  bookmark_metas {
    bookmark_id: "bookmark-1"
    bookmark_name: "Sample Bookmark"
    set {
      record_ids: 10
```

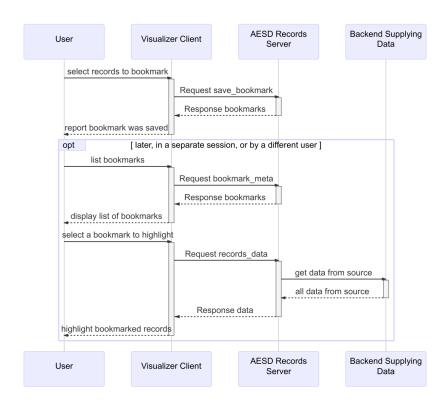

Figure 5: Creating and retrieving a bookmark and its associated data.

```
record_ids: 30
    }
 }
}
The user or another user can retrieve the records corresponding to the bookmark:
version: 4
id: 5
records_data {
  model_id: "example-model-1"
  bookmark_id: "bookmark-1"
}
This will return precisely the bookmarked records:
version: 4
id: 5
data {
  list {
    records {
      record_id: 10
      variables {
        var_id: 0
        value: 10.5
      variables {
        var_id: 1
        value: -5
      variables {
        var_id: 2
        value: "first"
      }
    }
    records {
      record_id: 30
      variables {
        var_id: 0
        value: -15.7
      variables {
        var_id: 1
        value: 30
      variables {
        var_id: 2
```

value: "third"

```
}
}
}
```

## 3.5 Filtering

Filtering records can be used to select particular records for retrieval, via the RequestRecordsData message, or in defining bookmarks, via the BookmarkMeta message. Filtering of records is accomplished through expressions, FilterExpression, combining values for variables, DomainMeta, and the set operators not, union, and intersection, encoded in the messages FilterNot, FilterUnion, and FitlerIntersection, respectively. For example, the expression  $x \leq 20$  would be expressed as the following FilterExpression

```
filter_domain {
  interval {
    var_id: 0
    last_value: 20
  }
}
provided that x has var_id = 0. The expression (10 \le x \le 20) \cup (y \notin \{4,7\})
would be expressed as
filter_union {
  filter_expressions {
    filter_domain {
      var id: 0
      first_value: 10
      last_value: 20
    }
    filter_not {
      filter_expression {
         filter_domain {
           var_id: 1
           set {
             elements: 4
             elements: 7
           }
      }
    }
  }
}
provided that x has var_id = 0 and y has var_id = 1.
```

## 4 Records API, Version 4

The AESD Records API consists of Google Protobuf 3 (Google Developers 2017b) messages used to request and provid data and metadata for record-oriented information. This section contains the complete specification for version 4 of the Records API. Clients send Request messages and servers send Response messages, typically transported via WebSockets (Internet Engineering Task Force 2017).

## 4.1 Message Groups

The message types in the Records API are organized into thematic groups below.

## 4.1.1 Requests and Responses

Request messages are sent from client to server and Response messages are sent from server to client. Request messages contain a specific type of request and response messages contain a corresponding specific type of response.

- Request
- RequestModelsMeta
- RequestRecordsData
- RequestWork
- $\bullet \ \ Request Boomark Met a$
- RequestSaveBookmark
- RequestCancel
- Response

## 4.1.2 Metadata

Metadata messages describe data sources ("models") and variables.

- ModelMeta
- ModelMetaList
- DomainMeta
- VarMeta
- VariableType
- VarSet
- VarInterval

#### 4.1.3 Data Records

Data are represented as either lists of records or tables of them.

- Record
- VarValue
- Value
- RecordData
- RecordList
- RecordTable

#### 4.1.4 Filtering

Records can be filtered by logical operations on conditions for values of variables in the records.

- FilterExpression
- FilterNot
- FilterIntersection
- FilterUnion
- DomainMeta

#### 4.1.5 Bookmarks

Bookmarks record particular sets or records or conditions for record data.

- BookmarkMeta
- BookmarkMetaList
- $\bullet \quad {\bf Bookmark Interval Content}$
- $\bullet \ \ Bookmark Set Content$

#### 4.1.6 Miscellaneous

The following messages wrap data types for the content of records.

- DoubleList
- IntegerList
- StringList
- OptionalInt32
- OptionalUInt32
- OptionalString

## 4.2 General Conventions

All fields are technically optional in ProtoBuf 3, but some fields may be required in each message type in order for the message to be semantically valid. In the following specifications for the messages, fields are annotated as *semantically* 

required or semantically optional. Also, the specification notes when field in the protobuf oneof construct are required or mutually exclusive.

Furthermore, one cannot determine whether an optional value has been set or not if it is just a value, as opposed to a message. That is not true for fields that are messages, where the absence of the field truly indicates that the value is absent, not just a default or unset value. The message OptionalString, for example, is used in this API to indicate whether a character string value is truly present. Thus RequestModelsMeta has a model\_id field that indicates whether the request is for all models, when the field has not been set, or for a specific one, when the field has been set.

Throughout this specification, the following types are used for identifiers: \*var\_id is int32 \* model\_id is string \* record\_id is int64

This specification conforms to Protocol Buffers version 3.

## 4.3 Messages

#### 4.3.1 BookmarkIntervalContent

A range of record identifiers can specify the content of a bookmark. Bookmark interval content provides a convenient means to bookmark a contiguous selection of records in a model.

Both fields in this message are optional:

- If neither field is present, the bookmark interval designates all records in the model.
- If only first\_recordis present, the bookmark interval designates all records starting from that record identifier.
- If only last\_record is present, the bookmark interval designates all records ending at that record identifier. For a dynamic model, such a bookmark interval includes all "future" records.
- If both fields are present, the bookmark interval designates all records between the two identifiers, inclusively.

| Field | Type | Label | Description                                                                                                    |
|-------|------|-------|----------------------------------------------------------------------------------------------------|
|       |      | -     | [semantically optional] The identifier for the first record in the interval. [semantically optional] The identifier for the last record in the interval. |

#### 4.3.2 BookmarkMeta

A bookmark is metadata defining a subset of records in a model.

There are three alternatives to specifying a bookmark:

- 1. Interval content specifies a range of records in the bookmark.
- 2. Set content specifies a list of records in the bookmark.
- 3. A filter expression defines a set of logical conditions for determining whether a record is in the bookmark.

Exactly one of interval, set, or filter must be specified in this message.

| Field         | Type                              | Label    | Description                                          |
|---------------|-----------------------------------|----------|------------------------------------------------------|
| bookmark_id   | string                            | optional | [semantically optional] When creating a new book     |
| bookmark_name | string                            | optional | [semantically required] A name for the bookmark,     |
| interval      | ${\bf Bookmark Interval Content}$ | optional | The range of records in the bookmark.                |
| set           | BookmarkSetContent                | optional | The list of records in the bookmark.                 |
| filter        | FilterExpression                  | optional | Logical conditions for defining which records are in |

#### 4.3.3 BookmarkMetaList

Bookmarks may be grouped into lists (sets).

| Field          | Type                  | Label    | Description                                        |
|----------------|-----------------------|----------|----------------------------------------------------|
| bookmark_metas | ${\bf Bookmark Meta}$ | repeated | [semantically optional] The bookmarks in the list. |

#### 4.3.4 BookmarkSetContent

A list (set) of record identifiers can specify the contents of a bookmark. Bookmark-set content provides a convenient means to bookmark a specific selection of non-continuous records in a model.

| Field      | Type  | Label    | Description                                                        |
|------------|-------|----------|--------------------------------------------------------------------|
| record_ids | int64 | repeated | [semantically optional] The list of record identifiers in the set. |

#### 4.3.5 DomainMeta

The domain (set of valid values) for a variable.

There are two alternatives to specifying a domain:

- 1. An interval specifies a range of values in the domain.
- 2. A set specifies a list of values in the domain.

Exactly one of interval or set must be specified in the message.

| Field                     | Type                           | Label    | Description                                                                                     |
|---------------------------|--------------------------------|----------|-------------------------------------------------------------------------------------------------|
| var_id<br>interval<br>set | int32<br>VarInterval<br>VarSet | optional | [semantically required] The interval of values in the domain. The list of values in the domain. |

## 4.3.6 DoubleList

A list of real numbers.

| Field  | Type   | Label    | Description                               |
|--------|--------|----------|-------------------------------------------|
| values | double | repeated | [semantically required] The real numbers. |

#### 4.3.7 FilterExpression

A filtering expression is a composition of logical conditions on a record. It can be used to filter records. There are four alternatives to specifying a filter expression:

- 1. The logical negation of another filtering expression.
- 2. The set union of multiple filtering expressions.
- 3. The set intersection of multiple filtering expressions.
- 4. Particular values of variables in a record.

Exactly one of filter\_not, filter\_union, filter\_intersection, or filter\_domain must be specified in this message.

| Field                  | Type               | Label    | Description                        |
|------------------------|--------------------|----------|------------------------------------|
| filter_not             | FilterNot          | optional | Logical negation of an expression. |
| filter_union           | FilterUnion        | optional | Set union of expressions.          |
| $filter\_intersection$ | FilterIntersection | optional | Set intersection of expressions.   |
| $filter\_domain$       | DomainMeta         | optional | Particular values of variables.    |

#### 4.3.8 FilterIntersection

Set intersection of filtering expressions. A record satisfies this expression if it satisfies all filter\_expressions.

| Field              | Type             | Label    | Description                                                |
|--------------------|------------------|----------|------------------------------------------------------------|
| filter_expressions | FilterExpression | repeated | [semantically required] The expressions to be intersected. |

## 4.3.9 FilterNot

Logically negate a filtering expression. A record satisfies this expression if it does not satisfy filter\_expression.

| Field             | Туре             | Label    | Description                                           |
|-------------------|------------------|----------|-------------------------------------------------------|
| filter_expression | FilterExpression | optional | [semantically required] The expression to be negated. |

## 4.3.10 FilterUnion

Set union of filtering expressions. A record satisfies this expression if it satisfies any of  $filter\_expressions$ .

| Field              | Type             | Label    | Description                                              |
|--------------------|------------------|----------|----------------------------------------------------------|
| filter_expressions | FilterExpression | repeated | [semantically required] The expressions to be "unioned". |

## 4.3.11 IntegerList

A list of integers.

| Field  | Type   | Label    | Description                           |
|--------|--------|----------|---------------------------------------|
| values | sint64 | repeated | [semantically required] The integers. |

## 4.3.12 ModelMeta

Metadata for a model.

| Field                  | Type               | Label    | Description                                                          |
|------------------------|--------------------|----------|----------------------------------------------------------------------|
| ${\mathrm{model\_id}}$ | string             | optional | [semantically required] The unique identifier for the model on the   |
| $model\_name$          | string             | optional | [semantically required] A name for the model, useful for display the |
| $model\_uri$           | string             | optional | [semantically required] The unique URI for the model. Additional     |
| variables              | VarMeta            | repeated | [semantically required] Metadata for the variables.                  |
| inputs                 | ${\bf DomainMeta}$ | repeated | [semantically optional] Metadata for input values to the model, if a |

## 4.3.13 ModelMetaList

A list of metadata for models.

| Field  | Type      | Label    | Description                                          |
|--------|-----------|----------|------------------------------------------------------|
| models | ModelMeta | repeated | [semantically optional] The metadata for the models. |

## 4.3.14 OptionalInt32

Wrapper for an optional signed integer.

| Field | Type  | Label    | Description                                       |
|-------|-------|----------|---------------------------------------------------|
| value | int32 | optional | [semantically required] The signed integer value. |

## 4.3.15 OptionalString

Wrapper for an optional string.

| Field | Type   | Label    | Description                                         |
|-------|--------|----------|-----------------------------------------------------|
| value | string | optional | [semantically required] The character string value. |

## 4.3.16 Optional UInt 32

Wrapper for an optional unsigned integer.

| Field | Type   | Label    | Description                                         |
|-------|--------|----------|-----------------------------------------------------|
| value | uint32 | optional | [semantically required] The unsigned integer value. |

## 4.3.17 Record

A record is a list of variables and their associated values.

| Field                  | Type | Label | Description                                                                                                    |
|------------------------|------|-------|----------------------------------------------------------------------------------------------------|
| record_id<br>variables |      | -     | [semantically required] A unique identifier for the record. [semantically optional] The values for variables in the record. |

## 4.3.18 RecordData

A collection of records.

There are two alternatives to specifying record data:

- 1. A list specifies a heterogeneously typed list.
- 2. A table specifies a homogeneously typed table.

Exactly one of list or table must be present in the message.

| Field | Type        | Label    | Description                              |
|-------|-------------|----------|------------------------------------------|
| list  | RecordList  | optional | A heterogeneously typed list of records. |
| table | RecordTable | optional | A homogeneously typed table of records.  |

#### 4.3.19 RecordList

A list of records. The list is heterogeneous in the sense that each variable may have a different type.

| Field   | Type   | Label    | Description                                  |
|---------|--------|----------|----------------------------------------------|
| records | Record | repeated | [semantically optional] The list of records. |

#### 4.3.20 RecordTable

A homogeneously typed table of records, where each variable has each type, with a row for each record and a column for each variable.

This message represents the following table:

| Record Identifier   | var_id[0]                | var_id[1]                | <br>var_id[N]            |
|---------------------|--------------------------|--------------------------|--------------------------|
| rec_id[0] rec_id[1] | list[0][0]<br>list[1][0] | list[0][1]<br>list[1][1] | list[0][N]<br>list[1][N] |
| rec_id[M]           |                          | <br>list[M][1]           | <br>list[M][N]           |

The underlying list is a **single** array, addressable using the following row-major index formula list[row][var] = array[var + NY \* row] where NX = length of rec\_ids and NY = length of var\_ids.

Exacly one of reals, integers, or strings must be specified in the message.

| Field      | Type        | Label    | Description                                                                   |
|------------|-------------|----------|-------------------------------------------------------------------------------|
| var_ids    | int32       | repeated | [semantically required] The identifiers of the variables (columns) in the tal |
| $rec\_ids$ | int64       | repeated | [semantically required] The identifiers of the records (rows) in the table.   |
| reals      | DoubleList  | optional | The real numbers comprising the values of the variables, in row-major ord-    |
| integers   | IntegerList | optional | The integers comprising the values of the variables, in row-major order.      |
| strings    | StringList  | optional | The character strings comprising the values of the variables, in row-major    |

## **4.3.21** Request

A request. There are six types of requests:

| Request                                                        | Response                       |
|----------------------------------------------------------------|--------------------------------|
| Metadata for model(s)                                          | ModelMetaList                  |
| Data records Metadata for bookmark(s)                          | RecordData<br>BookmarkMetaList |
| Saving a bookmark                                              | BookmarkMetaList               |
| Canceling a previous request<br>New work, such as a simulation | n/a<br>RecordData              |

<sup>\*</sup>Exactly one of models\_metadata, records\_data, bookmark\_meta, save\_bookmark, cancel, or work must be specified in the message.

| Field              | Type                | Label    | Description                                           |
|--------------------|---------------------|----------|-------------------------------------------------------|
| version            | uint32              | optional | [semantically required] The version number for the    |
| id                 | OptionalUInt32      | optional | [semantically optional, but recommended] An identi    |
| subscribe          | bool                | optional | [semantically optional] Whether to continue receiving |
| $models\_metadata$ | Request Models Meta | optional | Request metadata for model(s).                        |
| $records\_data$    | RequestRecordsData  | optional | Request data records.                                 |
| $bookmark\_meta$   | RequestBookmarkMeta | optional | Request metadata for bookmark(s).                     |
| $save\_bookmark$   | RequestSaveBookmark | optional | Request save a new bookmark or update an existing     |
| cancel             | RequestCancel       | optional | Request cancel a previous request).                   |
| work               | RequestWork         | optional | Request work (e.g., simulation results).              |

## ${\bf 4.3.22} \quad {\bf Request Bookmark Meta}$

A request for one or more bookmarks for a model.

The response to this request is Bookmark MetaList

| Field          | Type           | Label    | Description                                                        |
|----------------|----------------|----------|--------------------------------------------------------------------|
| model_id       | string         | optional | [semantically required] Which model for which to list bookmarks    |
| $bookmark\_id$ | OptionalString | optional | [semantically optional] If empty, list all bookmarks for the model |

## 4.3.23 RequestCancel

Cancel a previous request.

| Field | Type           | Label    | Description                                      |
|-------|----------------|----------|--------------------------------------------------|
| id    | OptionalUInt32 | optional | [semantically required] Which request to cancel. |

## 4.3.24 Request Models Meta

A request for metadata about model(s).

The response to this request is ModelMetaList.

| Field       | Type           | Label    | Description                                                              |
|-------------|----------------|----------|--------------------------------------------------------------------------|
| $model\_id$ | OptionalString | optional | [semantically optional] If absent, the request is for metadata for all n |

## ${\bf 4.3.25} \quad {\bf Request Records Data}$

Request record data for a model.

There are three alternatives to requesting record data.

- 1. Request all records.
- 2. Request records in a bookmark.
- 3. Filter records according to a criterion.

The response to this request is RecordData.

No more than on of bookmark\_id or expression may be present in the message.

| Field           | Type             | Label    | Description                                                      |
|-----------------|------------------|----------|------------------------------------------------------------------|
| model_id        | string           | optional | [semantically required] The identifier for the model.            |
| $\max\_records$ | uint64           | optional | [semantically optional] If specified, this is the maximum number |
| $var\_ids$      | int32            | repeated | [semantically optional] Which variables to include in the respon |
| $bookmark\_id$  | string           | optional | [semantically optional] Only respond with records in a specified |
| expression      | FilterExpression | optional | [semantically optional] Only respond with records matching a s   |

## 4.3.26 Request Save Bookmark

A request to create or update a bookmark.

The response to this request is BookmarkMetaList.

| Field                    | Type                   | Label | Description                                                                                                    |
|--------------------------|------------------------|-------|----------------------------------------------------------------------------------------------------|
| model_id<br>new_bookmark | string<br>BookmarkMeta |       | [semantically required] Which model for which to save the bod [semantically optional] If empty, create a new bookmark. (In v |

## 4.3.27 RequestWork

Request that the server compute new records based on input values.

The response to this request is RecordData.

| Field       | Type     | Label    | Description                                                           |
|-------------|----------|----------|-----------------------------------------------------------------------|
| $model\_id$ | string   | optional | [semantically required] The identifier for the model.                 |
| inputs      | VarValue | repeated | [semantically optional] Which input variables to set to which values. |

## 4.3.28 Response

A response to a request.

Note that a server may send multiple responses to a single request, expressed as a linked list of chunks. It is strongly recommended that servers chunk by record\_id so that each record is kept intact. A chunk may be empty.

| Field                                                  | Type                      | Label    | Description                                                  |
|--------------------------------------------------------|---------------------------|----------|--------------------------------------------------------------|
| version                                                | uint32                    | optional | [semantically required] The version number for the API. T    |
| id                                                     | OptionalUInt32            | optional | [semantically optional] A response without an identifier is  |
| $\operatorname{chunk}_{\operatorname{\underline{i}d}}$ | int32                     | optional | [semantically optional, but recommended] The identifier fo   |
| $next\_chunk\_id$                                      | int32                     | optional | [semantically optional] The identifier of the next chunk, or |
| error                                                  | string                    | optional | An error message.                                            |
| models                                                 | ModelMetaList             | optional | A list of model metadata.                                    |
| data                                                   | RecordData                | optional | A list of record data.                                       |
| bookmarks                                              | ${\bf Bookmark MetaList}$ | optional | A list of bookmark metadata.                                 |
|                                                        |                           |          |                                                              |

## 4.3.29 StringList

A list of character strings.

| Field  | Type   | Label    | Description                                    |
|--------|--------|----------|------------------------------------------------|
| values | string | repeated | [semantically required] The character strings. |

## 4.3.30 Value

Value that may be a real number, an integer, or a character string

Exactly one of real\_value, integer\_value, or string\_value must be specified in this message.

| Field                                 | Type  | Label    | Description                                         |
|---------------------------------------|-------|----------|-----------------------------------------------------|
| real_value integer_value string value | int64 | optional | The real number. The integer. The character string. |

## 4.3.31 VarInterval

A range of values of a variable.

Both fields in this message are optional:

- If neither field is present, the interval designates all values in the domain.
- If only first\_value is present, the interval designates all values starting from that value.
- If only last\_value is present, the bookmark interval designates all values ending at that value.
- If both fields are present, the interval designates all values between the two values, inclusive.

| Field      | Type  | Label    | Description                                              |
|------------|-------|----------|----------------------------------------------------------|
|            |       | -        | [semantically optional] The first value in the interval. |
| last_value | Value | optional | [semantically optional] The last value in the interval.  |

#### 4.3.32 VarMeta

Metadata for a variable.

| Field    | Type                    | Label    | Description                                                             |
|----------|-------------------------|----------|-------------------------------------------------------------------------|
| var_id   | int32                   | optional | [semantically required] An integer identifying the variable.            |
| var_name | $\operatorname{string}$ | optional | [semantically required] The name of the variable.                       |
| units    | string                  | optional | [semantically optional] The name of the unit of measure for values of   |
| si       | sint32                  | repeated | [semantically optional] The unit of measure expressed as a list of the  |
| scale    | double                  | optional | [semantically optional] An overall scale relative to the fundamental Sl |
| type     | Variable Type           | optional | [semantically optional] The data type for values of the variable. The   |

## 4.3.33 VarSet

A set of values for a variable.

| Field    | Type  | Label    | Description                                            |
|----------|-------|----------|--------------------------------------------------------|
| elements | Value | repeated | [semantically optional] The list of values in the set. |

## 4.3.34 VarValue

The value of a variable.

| Field           | Type | Label | Description                                                                                                 |
|-----------------|------|-------|----------------------------------------------------------------------------------------------------|
| var_id<br>value |      | -     | [semantically required] The identifier for the variable. [semantically required] The value of the variable. |

## 4.3.35 Variable Type

The data type for a value.

| Name    | Number | Description         |
|---------|--------|---------------------|
| REAL    | 0      | A real number.      |
| INTEGER | 1      | An integer.         |
| STRING  | 2      | A character string. |

## 4.4 Scalar Value Types

| .proto Type | Notes                                                                                              |
|-------------|----------------------------------------------------------------------------------------------------|
| double      |                                                                                                    |
| float       |                                                                                                    |
| int32       | Uses variable-length encoding. Inefficient for encoding negative numbers – if your field is likely |
| int64       | Uses variable-length encoding. Inefficient for encoding negative numbers – if your field is likely |
| uint32      | Uses variable-length encoding.                                                                     |
| uint64      | Uses variable-length encoding.                                                                     |
| sint32      | Uses variable-length encoding. Signed int value. These more efficiently encode negative number     |
| sint64      | Uses variable-length encoding. Signed int value. These more efficiently encode negative number     |
| fixed32     | Always four bytes. More efficient than uint32 if values are often greater than 2^28.               |
| fixed 64    | Always eight bytes. More efficient than uint64 if values are often greater than 2 <sup>56</sup> .  |
| sfixed32    | Always four bytes.                                                                                 |
| sfixed 64   | Always eight bytes.                                                                                |

| .proto Type | Notes                                                           |
|-------------|-----------------------------------------------------------------|
| bool        |                                                                 |
| string      | A string must always contain UTF-8 encoded or 7-bit ASCII text. |
| bytes       | May contain any arbitrary sequence of bytes.                    |

## 5 Implementations

This section provides an overview of the variety of libraries and applications implementing the Records API (see the table below). In particular, pre-built applications are available for serving text-based data sources, database queries, and sensor data feeds. Application Container Images (ACIs) (CoreOS 2017a) of each have been packed for use with the rkt container engine (CoreOS 2017b).

Table 40: Available client and server applications and librarie the Records API.

| Client or Server? | Library or Application?  | Data Source | Implementation Language | Computing Platforn |
|-------------------|--------------------------|-------------|-------------------------|--------------------|
| client            | GUI application          | any         | C++                     | Mac, Winodws, Lin  |
| server            | GUI/CLI applications     | CSV files   | C++                     | Mac, Winodws, Lin  |
| client            | library                  | any         | Haskell                 | Mac, Windows, Lin  |
| server            | CLI application          | TSV files   | Haskell                 | Mac, Windows, Lin  |
| server            | CLI application          | PostgreSQL  | Haskell                 | Mac, Windows, Lin  |
| server            | CLI application          | MySQL       | Haskell                 | Mac, Windows, Lin  |
| server            | CLI application          | SQLite3     | Haskell                 | Mac, Windows, Lin  |
| server            | CLI application          | ODBC        | Haskell                 | Mac, Windows, Lin  |
| server            | CLI application          | Haystack    | Haskell                 | Mac, Windows, Lin  |
| client            | library, web application | any         | JavaScript              | Chrome, Firefox    |
| client            | library                  | any         | Python                  | any                |
| client            | library                  | any         | R                       | any                |

## 5.1 Haskell Client and Server Library and Applications

Both client and server applications in Haskell are available for the Records API. Full documentation resides at <a href="https://github.com/NREL/AESD/lib/haskell">https://github.com/NREL/AESD/lib/haskell</a>>.

## 5.1.1 Client Library

The client library described below provides the basic functions for interacting with any Records API server.

## 5.1.1.1 Types

## data State

State information for a client.

## 5.1.1.2 Entry Point

## ${\tt clientMain}$

Run a client.

| Argument Type                                           | Descrption                                                                                                    |
|---------------------------------------------------------|----------------------------------------------------------------------------------------------------|
| :: String -> Int -> String -> (State -> IO ()) -> IO () | The WebSocket host address. The WebSocket port number. The WebSocket path. Customize the client. Action for running the client. |

## close

Close a client.

| Argument Type        | Descrption                                              |
|----------------------|---------------------------------------------------------|
| :: State<br>-> IO () | The state of the client. Action for closing the client. |

## 5.1.1.3 Server Requests

## ${\tt fetchModels}$

Fetch model metadata.

| Argument Type                     | Descrption                                      |
|-----------------------------------|-------------------------------------------------|
| :: State                          | The state of the client.                        |
| -> IO (Either String [ModelMeta]) | Action returning either an error or the models. |

## ${\tt fetchRecords}$

Fetch records from the server.

| Argument Type               | Descrption                                     |
|-----------------------------|------------------------------------------------|
| :: State -> ModelIdentifier | The state of the client. The model identifier. |

| Argument Type                         | Descrption                                       |
|---------------------------------------|--------------------------------------------------|
| -> Maybe Int                          | The maximum number of records to request.        |
| -> IO (Either String [RecordContent]) | Action returning either an error or the records. |

#### fetchBookmarks

Fetch bookmark(s).

| Argument Type                        | Descrption                                           |
|--------------------------------------|------------------------------------------------------|
| :: State                             | The state of the client.                             |
| -> ModelIdentifier                   | The model identifier.                                |
| -> Maybe BookmarkIdentifier          | The bookmark identifier, or all bookmarks.           |
| -> IO (Either String [BookmarkMeta]) | Action returning either an error or the bookmark(s). |

#### storeBookmark

Save a bookmark.

| Argument Type                      | Descrption                                        |
|------------------------------------|---------------------------------------------------|
| :: State                           | The state of the client.                          |
| -> ModelIdentifier                 | The model identifier.                             |
| -> BookmarkMeta                    | The bookmark metadata.                            |
| -> IO (Either String BookmarkMeta) | Action returning either an error or the bookmark. |

#### 5.1.2 Server Library

The server library provides two options for implementing a Records APIserver. The AESD.Records.Server module provides a main entry point serverMain, a type class ModelManager, and a monad ServiceM that implement a skeletal server which handles all of the WebSocket communication and Protocol Buffer serialization; an implementer need only create an instance of ModelManager. Furthermore, the AESD.Records.Server.Manager module provides such an instance InMemoryManager of the type class ModelManger to handle in-memory caching of data and on-disk persistence of bookmarks; here, an implementer just calls the function makeInMemoryManager and provides several functions that retrieve content:

#### ${\tt makeInMemoryManager}$

Construct an in-memory model manager.

| Argument Type                                                                                                    | Descrption                                                                                                    |
|----------------------------------------------------------------------------------------------------|----------------------------------------------------------------------------------------------------|
|                                                                                                    |                                                                                                    |
| Argument Type                                                                                                    | Descrption                                                                                                    |
| :: Maybe FilePath -> a -> (a -> IO ([ModelMeta], a)) -> (a -> ModelMeta -> IO ([RecordContent], a)) -> (a -> ModelMeta -> [VarValue] -> IO ([RecordContent], a)) -> IO (InMemoryManager a) | The name of the journal file. The initial state. List models in an action modifying Load record data in an action mod Performing work in an action mod Action constructing the manager. |

## 5.1.3 Server Backends

As previously mentioned, prebuilt servers have been implemented for standard types of data sources.

## 5.1.3.1 Tab-Separate-Value Files

Serving tab-separated-value (TSV) files is a simple as placing the TSV files in a directory and starting a server at the command line, with the arguments specified in the table below:

aesd-file-server <host> <port> <directory> <persistence> <chunkSize>

Table 48: Command-line arguments for serving TSV files.

| Parameter   | Description                               |
|-------------|-------------------------------------------|
| host        | host address to which to bind the service |
| port        | port to which to bind the service         |
| directory   | directory with TSV files to be served     |
| persistence | filename for bookmark data                |
| chunkSize   | number of records return in each chunk    |

## 5.1.3.2 Database Queries

The Records API servers have been implemented for the most common database backends. Each server takes a single command-line argument specifying a YAML (Oren Ben-Kiki, Clark Evans, Ingy döt Net 2017) configuration file with the parametes in the table below.

Table 49: Parameters for database backends serving the ReceAPI.

| Parameter   | Description                               | ${\bf Postgre SQL}$        | MySQL                    |
|-------------|-------------------------------------------|----------------------------|--------------------------|
| host        | host address to which to bind the service | required                   | required                 |
| port        | port to which to bind the service         | required                   | required                 |
| directory   | directory with queries to be served       | required                   | required                 |
| persistence | filename for bookmark data                | optional                   | optional                 |
| chunkSize   | number of records return in each chunk    | optional                   | optional                 |
| database    | database connection information           | required connection string | required connection stri |

## 5.1.3.3 Haystack Sensor Measurements and the "Internet of Things"

Furthermore, a server for Project Haystack (Project Haystack 2017) data feeds, typically sensor measurements from devices in the "internet of things", has been implemented. The server takes a command-line arguments specified in the table below.

aesd-haystack-server <configuration> <host> <port> <startTime> <persistence> <chunkSize>

Table 50: Command-line arguments for serving Haystack data feeds.

| Parameter     | Description                                                     |
|---------------|-----------------------------------------------------------------|
| configuration | YAML configuration file for accessing the Haystack service      |
| host          | host address to which to bind the service                       |
| port          | port to which to bind the service                               |
| startTime     | earliest time to serve, specified in seconds of the POSIX Epoch |
| persistence   | filename for bookmark data                                      |
| chunkSize     | number of records return in each chunk                          |

The parameters in the YAML configuration file like the one below and are described in the following table:

siteAccess

server : xv11skys01.nrel.gov
root : /api/nrel\_wt\_V7

authorization: ["my username", "my password"]

secure : false

timeZone : [-360, true, Denver]

siteIdentifier : NWTCv4

siteURI : http://aesd.nrel.gov/records/v4/nwtc/

siteName : NREL NWTC

siteDescription: Sensors from NREL National Wind Technology Center

Table 51: YAML configuration parameters for Haystack-based Records API servers.

| Parameter      | Description                                                                                   |
|----------------|-----------------------------------------------------------------------------------------------|
| server         | hostname and port for the Haystack server                                                     |
| root           | path to the Haystack REST service                                                             |
| authorization  | the username and password for accessing the Haystack REST service                             |
| secure         | whether to use HTTPS instead of HTTP                                                          |
| timezone       | timezone information: minutes offset from UTC, whether to use daylight savings time, and the  |
| siteIdentifier | identifier for the Records API server                                                         |
| siteURI        | URI for the Records API server metadata                                                       |
| siteName       | name of the Records API server                                                                |
| siteTags       | key-value pairs tagging the server with additional information                                |
| siteMeters     | list of meters to expose on the Records API server: the Haystack ID is followed by a space an |

## 5.2 C++ Server and Client

Both client and server applications have been implemented in C++ for the Records API. See <a href="https://github.nrel.gov/d-star/cpp-records">https://github.nrel.gov/d-star/cpp-records</a> for details. There are GUI and command-line applications for serving comma-separated-value files and a GUI application for browsing Records API data sources.

## 5.3 JavaScript Client Library and Web-Based Browser

The client library for JavaScript relies on a few simple functions to interact with a Records API server. Full documentation for the JavaScript client library is available at <a href="http://github.com/NREL/AESD/lib/javascript">http://github.com/NREL/AESD/lib/javascript</a>. The figure below shows the user interface of the general purpose Records API browser using this JavaScript library.

#### 5.3.1 Connect to a server

connect(wsURL)

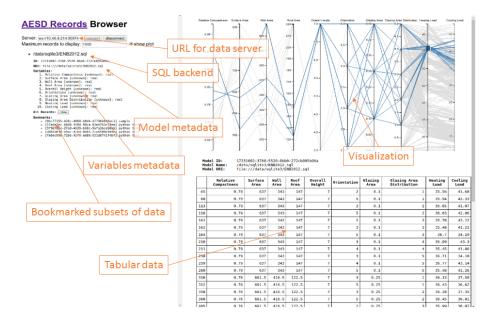

Figure 6: User interface for the Records API browser.

Here wsURL is simply the URL of the server (e.g., ws://10.40.9.214:503761). This returns a connection object.

#### 5.3.2 Disconnect from a server

#### disconnect(connection)

Here connection is the connection object returned by the connect function.

#### 5.3.3 Retrieve list of data models

## requestModelsMetadata(connection, modelId, notify, notifyError)

Here connection is the connection object returned by the connect function and modelId is either the string identifying the model or null if metadata for all models is requested. After all of the model metadata have been retrieved, the notify function is called with the list of model metadata objects as its argument; if an error occurs, notifyError is called with the error message as its argument. The function requestModelsMetadata returns a result object that contains a field done indicating whether all model metadata have been retrieved and a field models listing the model metadata retrieved so far.

#### 5.3.4 Retrieve data records

## requestRecordsData(connection, modelId, maxRecords, variableIds, bookmarkId, notify, notifyError)

Here connection is the connection object returned by the connect function and modelId is the string identifying the model. After all of the data records have been retrieved, the notify function is called with the list of data records as its argument; if an error occurs, notifyError is called with the error message as its argument. The maxRecords argument specifies the maximum number of records to retrieve, variableIds may list the variables of interest, and bookmarkId restricts the results to bookmarked records. The function requestRecordsData returns a result object that contains a field done indicating whether all data records have been retrieved and a field data listing the data records retrieved so far.

#### 5.3.5 Retrieve list of bookmarks

## requestBookmarkMeta(connection, modelId, bookmarkId, notify, notifyError)

Here connection is the connection object returned by the connect function, modelId is the string identifying the model, and bookmarkId is either the string identifying the bookmark or null if metadata for all bookmarks is requested. After all of the bookmark metadata have been retrieved, the notify function is called with the list of bookmark metadata as its argument; if an error occurs, notifyError is called with the error message as its argument. The function requestBookmarkMeta returns a result object that contains a field done indicating whether all bookmark metadata have been retrieved and a field bookmarks listing the bookmark metadata retrieved so far.

#### 5.3.6 Create/update a bookmark

# requestSaveBookmark(connection, modelId, name, filter, notify, notifyError)

Here connection is the connection object returned by the connect function, modelId is the string identifying the model, and bookmarkId is null for a new bookmark or the identifier for a bookmark being updated. The name field names the bookmark and the filter object describing the filtering operation for the bookmark. After the bookmark metadata has been created or updated, the notify function is called with the list of bookmark metadata as its argument; if an error occurs, then notifyError is called with the error message as its argument. The function requestSaveBookmark returns a result object that contains a field done indicating whether all bookmark metadata have been retrieved and a field bookmarks listing the bookmark metadata retrieved so far.

## 5.4 Python Client Library

Full documentation for the Python client library is available at <a href="http://github.com/NREL/AESD/lib/python">http://github.com/NREL/AESD/lib/python</a>.

#### 5.4.1 Client API

```
new_server(self, server_url)
Change server url to which websocket will connnect
Parameters
server_url : 'string'
    server url
Returns
self.url : 'string'
   server url
send(self, request)
Closes event_loop
Parameters
-----
request : 'proto.request'
    proto request message
timeout : 'int'
    timeout in seconds for connection
Returns
_____
response : 'list'
    List of responses from the server, each response is a proto message
get_model_info(self, model_id)
Sends request of model metadata and extracts response
Parameters
model_id : 'string'
    Id of model for which to requst models_metadata
    if None requests all models
Returns
model_info : 'list'|'dict'
```

```
List of model's metadata dictionaries for each model in models or
    dictionary for model_id
get_data(self, model_id, max_records=1000, variable_ids=None,
bookmark_id=None)
Sends request of model metadata and extracts response
Parameters
model id : 'string'
    Id of model for which to requst records_data
max_records : 'int'
   Number or records being request (0 will return all records)
variable_ids : 'list'
   List of variable ids (ints) to be requested
   Will be returned in same order as request
   Default=None, all variables will be returned (order?)
bookmark_id : 'int'
   Request records_data based on bookmark id
Returns
data: 'pd.DataFrame'
    Concatenated data from each response message
    Variable ids replaced with names from model_info
do_work(self, model_id, inputs)
Sends request of model metadata and extracts response
Parameters
_____
model_id : 'string'
    Id of model for which to requst records_data
inputs : 'dict'
   Dictionary of {var_id: value} pairs
Returns
data: 'pd.DataFrame'
    Concatenated data from each response message
    Variable ids replaced with names from model_info
get_bookmark_info(self, model_id, bookmark_id)
Sends request of model metadata and extracts response
Parameters
model_id : 'string'
```

Id of model for which to requst bookmark\_meta

```
bookmark_id : 'string'
    Id of bookmark for which to request models_metadata
    if None request all bookmarks
Returns
model_info : 'list'|'dict'
    List of model's metadata dictionaries for each model in models or
    dictionary for model_id
save_bookmark(self, model_id, name, content)
Sends request to save new bookmark
Parameters
model_id : 'string'
    Id of model for which to requst bookmark_meta
name : 'string'
   Name for new bookmark
content : 'list'|'tuple'
   Contents of bookmark
   list is a bookmark set
    tuple is a bookmark interval
Returns
model info : 'list'|'dict'
   List of model's metadata dictionaries for each model in models or
   dictionary for model_id
```

#### 5.4.2 Example

The figure below shows example usage of the Python Records API client.

## 6 Appendix

## 6.1 Protocol Buffers for Records API Version 4

```
syntax = "proto3";
package AesdRecords;

option optimize_for = LITE_RUNTIME;
message OptionalInt32 {
```

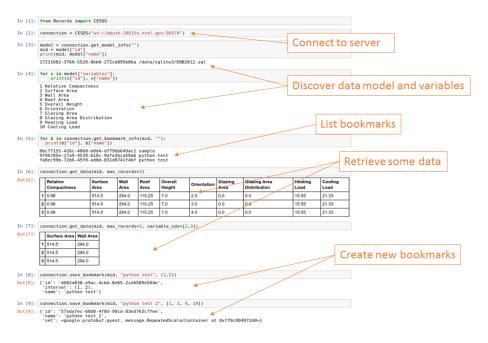

Figure 7: Example of a Python session using the Records API

```
int32 value = 1; /// [semantically required]
}
message OptionalUInt32 {
    uint32 value = 1; /// [semantically required]
}
message OptionalString {
    string value = 1; /// [semantically required]
}
message Value {
    oneof
             value
                                /// [semantically required]
      double real_value
      int64 integer_value = 2;
      string string_value = 3;
    }
}
message DoubleList {
   repeated double values = 1; /// [semantically required]
```

```
}
message IntegerList {
   repeated sint64 values = 1; /// [semantically required]
}
message StringList {
    repeated string values = 1; /// [semantically required]
message BookmarkIntervalContent {
    int64 first_record = 1; /// [semantically optional]
    int64 last_record = 2; /// [semantically optional]
}
message BookmarkSetContent {
    repeated int64 record_ids = 1; /// [semantically optional]
}
message BookmarkMeta {
    string
                                bookmark_id = 1; /// [semantically optional]
    string
                                bookmark_name = 2; /// [semantically required]
                                                   /// [semantically required]
    oneof
                                content
    {
        BookmarkIntervalContent interval
                                              = 3;
       BookmarkSetContent set
                                              = 4;
       FilterExpression
                                              = 5;
                               filter
    }
}
message BookmarkMetaList {
    repeated BookmarkMeta bookmark_metas = 1; /// [semantically optional]
}
message RequestBookmarkMeta {
    string
                   model_id
                              = 1; /// [semantically required]
    OptionalString bookmark_id = 2; /// [semantically optional]
}
message RequestSaveBookmark {
                              = 1; /// [semantically required]
                 model_id
   BookmarkMeta new_bookmark = 2; /// [semantically optional]
}
message FilterExpression {
  oneof
                                                /// [semantically required]
                       expression
```

```
FilterNot
                      filter_not
                                           = 1;
   FilterUnion
                      filter_union
                                           = 2;
   FilterIntersection filter_intersection = 3;
    DomainMeta
                     filter_domain
 }
}
message FilterNot {
 FilterExpression filter_expression = 1; /// [semantically required]
message FilterUnion {
 repeated FilterExpression filter_expressions = 1; /// [semantically required]
}
message FilterIntersection {
 repeated FilterExpression filter_expressions = 1; /// [semantically required]
}
enum VariableType
{
                   = 0;
    REAL
                   = 1;
    INTEGER
    STRING
                   = 2;
}
message VarMeta {
    int32
                            = 1; /// [semantically required]
                   var_id
                   var_name = 2; /// [semantically required]
    string
                   units = 3; /// [semantically optional]
    string
   repeated sint32 si
                            = 4; /// [semantically optional]
                   scale = 5; /// [semantically optional]
    double
                           = 6; /// [semantically optional]
    VariableType
                   type
}
message ModelMeta {
                       model_id = 1; /// [semantically required]
    string
    string
                        model_name = 2; /// [semantically required]
    string
                       model_uri = 3; /// [semantically required]
   repeated VarMeta
                        variables = 4; /// [semantically required]
                                  = 5; /// [semantically optional]
    repeated DomainMeta inputs
}
message ModelMetaList {
    repeated ModelMeta models = 1; /// [semantically optional]
```

```
}
message RequestModelsMeta {
   OptionalString model_id = 1; /// [semantically optional]
message VarInterval {
   Value first_value = 1; /// [semantically optional]
   Value last_value = 2; /// [semantically optional]
}
message VarSet {
   repeated Value elements = 1; /// [semantically optional]
}
message DomainMeta {
              var_id = 1; /// [semantically required]
   int32
   oneof
                                /// [semantically required]
                  domain
    {
       VarInterval interval = 2;
       VarSet set = 3;
   }
}
message RequestWork {
   string model_id
                           = 1; /// [semantically required]
   repeated VarValue inputs = 2; /// [semantically optional]
}
message VarValue {
    int32 var_id = 1; /// [semantically required]
   Value value = 2; /// [semantically required]
}
message Record {
                               = 1; /// [semantically required]
    int64
            record_id
   repeated VarValue variables = 2; /// [semantically optional]
}
message RecordList {
   repeated Record records = 1; /// [semantically optional]
}
message RecordTable {
                              = 1; /// [semantically required]
   repeated int32 var_ids
   repeated int64 rec_ids
                              = 2; /// [semantically required]
```

```
/// [semantically required]
    oneof
                    list
    {
        DoubleList reals
                                = 3;
        IntegerList integers
                               = 4;
        StringList strings
                                = 5;
    }
}
message RecordData {
    oneof
                               /// [semantically required]
                    style
    ₹
        RecordList list = 1;
        RecordTable table = 2;
    }
}
message RequestRecordsData {
                                     = 1; /// [semantically required]
    string
                         model_id
                         max_records = 2; /// [semantically optional]
    uint64
                                      = 3; /// [semantically optional]
    repeated int32
                         var ids
    oneof
                         filter
                                           /// [semantically optional]
    {
                         bookmark_id = 4; /// [semantically optional]
        string
        FilterExpression expression = 5; /// [semantically optional]
    }
}
message Response {
   uint32
                         version
                                        = 1; /// [semantically required]
    OptionalUInt32
                                        = 2; /// [semantically optional]
                         id
                                        = 3; /// [semantically optional, but recommended]
    int32
                         chunk_id
    int32
                         next_chunk_id = 4; /// [semantically optional]
                                             /// [semantically optional]
    oneof
                         type
    {
                                        = 5;
        string
                         error
        ModelMetaList
                         models
                                        = 6;
        RecordData
                         data
                                        = 7;
        BookmarkMetaList bookmarks
                                        = 8;
    }
}
message RequestCancel {
    OptionalUInt32 id = 1; /// [semantically required]
}
message Request {
```

```
= 1; /// [semantically required]
    uint32
                             version
    OptionalUInt32
                             id
                                              = 2; /// [semantically optional, but recommended
                                              = 3; /// [semantically optional]
                             subscribe
                                                   /// [semantically required]
    {\tt oneof}
                             type
    {
        RequestModelsMeta
                             models_metadata = 4;
        RequestRecordsData records_data
        RequestBookmarkMeta bookmark_meta
                                              = 6;
        RequestSaveBookmark save_bookmark
                                              = 7;
        {\tt RequestCancel}
                             cancel
                                              = 8;
        RequestWork
                             work
                                              = 9;
    }
}
```

## 7 Glossary of Acronyms

| Term                    | Definition                                                       |
|-------------------------|------------------------------------------------------------------|
| ACI                     | Application Container Image                                      |
| AESD                    | Advanced Energy System Design                                    |
| API                     | Application Programming Interface                                |
| C++                     | a programming language                                           |
| $\operatorname{CSV}$    | comma-separated-value file                                       |
| Chrome                  | a web browser product                                            |
| Firefox                 | a web browser product                                            |
| Google Protocol Buffers | a serialization specification                                    |
| HTTP                    | Hypertext Transfer Protocol                                      |
| HTTPS                   | Hypertext Transfer Protocol Secure                               |
| Haskell                 | a programming language                                           |
| IoT                     | the Internet of Thinks                                           |
| JSON                    | JavaScript Object Notation                                       |
| JavaScript              | a programming language                                           |
| MySQL                   | a database server product                                        |
| NREL                    | National Renewable Energy Laboratory                             |
| ODBC                    | Open Database Connectivity                                       |
| POSIX Epoch             | seconds since midnight 1 January 1970 UTC                        |
| PostgreSQL              | a database server product                                        |
| Project Haystack        | a specification for data feeds from the Internet of Thinks (IoT) |
| Python                  | a programming language                                           |
| R                       | a programming language                                           |
| REST                    | Representational State Transfer                                  |
| $\operatorname{rkt}$    | a containger engine (CoreOS 2017b)                               |
| SQLite3                 | a database server product                                        |
| TSV                     | tab-separate-value file                                          |

| Term              | Definition                                         |  |
|-------------------|----------------------------------------------------|--|
| URI               | uniform resource identifier                        |  |
| UTC<br>WebSockets | Coordinate Universal Time a communication protocol |  |
| YAML              | YAML Ain't Markup Language                         |  |

## 8 References

CoreOS. 2017a. "App Container Basics - Coreos." Accessed September 6. https://coreos.com/rkt/docs/latest/app-container.html.

——. 2017b. "Rkt Container Engine with Coreos." Accessed September 6. https://coreos.com/rkt.

Fowler, Martin. 2017. "UML Distilled." Accessed April 11. http://my.safaribooksonline.com/book/software-engineering-and-development/uml/0321193687/sequence-diagrams/ch04.

Google Developers. 2017a. "Protocol Buffers - Google's Data Interchange Format." Accessed April 11. https://github.com/google/protobuf/blob/master/README.md.

——. 2017b. "Protocol Buffers | Google Developers." Accessed April 11. https://developers.google.com/protocol-buffers/.

Internet Engineering Task Force. 2017. "RFC 6455 - the Websocket Protocol." Accessed April 11. https://tools.ietf.org/html/rfc6455.

Oren Ben-Kiki, Clark Evans, Ingy döt Net. 2017. "YAML Specification Index." Accessed September 6. http://www.yaml.org/spec/.

Project Haystack. 2017. "Home - Project Haystack." Accessed September 6. http://project-haystack.org/.